# Audio Video Production Learning Resources

So you want to learn how to create videos and podcasts? Here are some resources to help you get started.

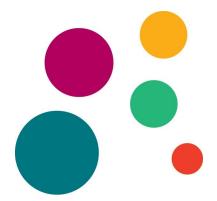

## **A Beginners Overview**

## **Keywords**

People who make videos and podcasts use different words to refer to specific concepts. These words include:

- **Workflow** the steps you take to create a video, from the very beginning to the very end. These steps include pre-production, production and post production.
- Video the moving image that you see in the project
- Audio the sound that you hear in the project

## Resources

These resources provide a basic overview of the entire process of creating videos and podcasts:

- <u>Learning Video Production and Editing by Rob Garrott</u> This 19 minute video, accessed through Lynda.com, takes you through the basic concepts of how to plan, record and edit a video. Watch Lynda.com videos for free by accessing it through <u>the Skokie Public Library</u> <u>portal</u>.
- Glossary of Common Video Terms This webpage provides an overview of common words that are used when talking about making videos.
- <u>Video Accessibility</u> This webpage provides an overview of why accessibility is important and how to make your video accessible.
- Technology 1-on-1 Martha Nelson, Information Specialist, is available to do virtual one-on-one sessions to answer questions about your video projects. To schedule an appointment, call the library's main number (847-673-7774) and ask to schedule a 1-on-1 with Martha. You'll need to provide your library card number and telephone number and/or email address.

## **Pre-Production**

Pre-production is the stage where you plan out the video.

## **Keywords**

Key concepts include:

- Treatment a summary of the project, also known as a creative brief.
- Script a document that outlines what people in the video will say.

- **Storyboard** a document that uses pictures to show what the scenes in the video will look like.
- Shot list a document that uses words to list out the scenes in the video.

## Resources

These resources provide a basic overview of the entire process of creating videos and podcasts:

- <u>Creating a Short Film: Pre-production</u> This 2 hour 15 minute video, accessed through Lynda.com, goes into the details of pre-production and how to plan out a short film.
- <u>Make a DIY phone stand</u> This webpage provides instructions to make a phone stand out of common household materials that you can use as a camera tripod.

## **Production**

Production is the stage where you record the video and the sounds that you will use.

## **Keywords**

Key concepts include:

- Camera a device that is used to record images and video. Often, devices with cameras also have inbuilt microphones so they can record sound as well. An easily accessible option is the camera inside your phone.
- **Microphone** a device that is used to record sound. An easily accessible option is the microphone embedded in your phone, or the microphone attached to your earbuds.
- **Digital recorder** a device that stores the sound recorded by the microphone. This can be a separate device, or an app on your phone.
- **Lighting** sources of light, like sunlight through a window or a lamp, that helps the camera record better quality images.
- **Noise** sound from your environment that you don't want to hear in your final product.
- **Pop filter** a device that softens the sound entering the microphone so that harsh sounds aren't recorded. Pop filters can be improvised by placing soft materials like a knitted scarf or sock between the microphone and the sound source.

## Resources

These resources provide a basic overview of how to record video and sound:

- <u>How to Take Videos on an iPhone</u> This webpage provides the basic steps to taking videos on an iPhone.
- <u>How to take videos on an Android phone</u> This webpage provides the basic steps to taking videos on an Android phone.
- <u>Mobile Phone Videos: Tips and Best Practices</u> This four page resource sheet provides tips and tricks for how to take better videos using the camera on your cell phone.
- <u>How to Record Audio for Video</u> This 9 minute Youtube video describes the basic concepts of recording audio and provides tips for taking high quality audio.

• How to Film Like a Pro with Your Phone Only - This 10 minute 30 second Youtube video provides tips for taking high quality videos with your smartphone camera.

## **Post Production**

Post production is the stage where you edit your video clips and sound clips to turn them into a cohesive story. You will also save your project into the final format you will use to share it.

## **Keywords**

Key concepts include:

- Video editing software a computer software that is used to reorder and adjust video.
- Audio editing software a program that is used to reorder and adjust audio.
- Audio file types .aiff, mp3, .wav, etc
- Video file types .mov, mp4
- Clip short sections from a longer video or audio recording.
- Cut the moment where one shot is replaced by another in the video.
- Slip Trim changing the content of a clip without changing its location in the video.
- Slide Trim moving the location of a clip in the video without changing its content or length.
- Color Correction / Look Up Table (LUT) digital tools that allow you to adjust the colors of a video during post production.
- Exporting saving your video from the editing software into a file format that can be shared.
- File size how much data is in your file (measured in bytes. 1000 kilobytes is a megabyte, and 100 megabytes is a gigabyte).
- Aspect Ratio the width and height of your video, measured in pixels. The most common video aspect ratio nowadays is 1920 x 1080 pixels, which is considered "high resolution."
- **Video hosting platform** a website where you can upload and share videos on the internet. The most popular sites are Youtube and Video. Many social media sites, like Facebook, also allow video sharing.

#### Resources

These resources provide a basic overview of how to record video and sound:

- <u>Video Editing Fundamentals</u> This 37 minute video course, accessed through Lynda.com, provides a complete overview of the post-production process, from organizing your assets, the basics of editing and trimming and how to assemble shots to tell a story.
- <u>Creative Video Editing Techniques</u> This 1 hour 22 minute video course, accessed through Lynda.com, describes several popular editing techniques that you can use to bring a creative flair to your project.
- <u>Post Production Terminology You Need to Know</u> This webpage provides an overview of common words that are used when editing videos.
- <u>The Fastest Way to Edit Video: Three Point Editing</u> This 12 minute Youtube video describes how to use the three point editing concept in your own editing workflow.

- <u>8 Essential Cuts Every Editor Should Know</u> This webpage lists out different ways you can edit a video to provide a creative spin.
- <u>Learn How to Use Premiere Rush</u> This site has tutorials about editing with the Adobe Premiere Rush app.
- How to Upload a Video to Youtube This website provides steps for uploading a video to Youtube.
- <u>The Best Options for Sharing Videos (Publicly or Privately)</u> This website has an overview of different online options for video sharing, and how to upload to those sites.

Here are some recommendations for video and audio editing software and apps: Free:

- Adobe Rush (mobile app) Google Play | Apple App Store
- <u>Da Vinci Resolve</u> (desktop software)
- <u>Shotcut</u> (desktop software)
- <u>Audacity</u> (desktop software for editing audio)

## Paid:

- <u>Adobe Premiere</u> and <u>Adobe Premiere Elements</u> (desktop software all adobe products have a 30 day free trial. The Adobe Suite will also be available at the library in the Digital Media Lab.)
- Final Cut Pro (desktop software Mac only)
- Adobe Audition (desktop software for editing audio)

Have you created a video or a podcast? We'd love to see your creation!

Send a link to your project to mycreation@skokielibrary.info and we may feature it on social media.

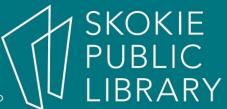